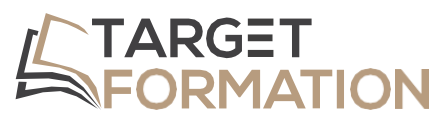

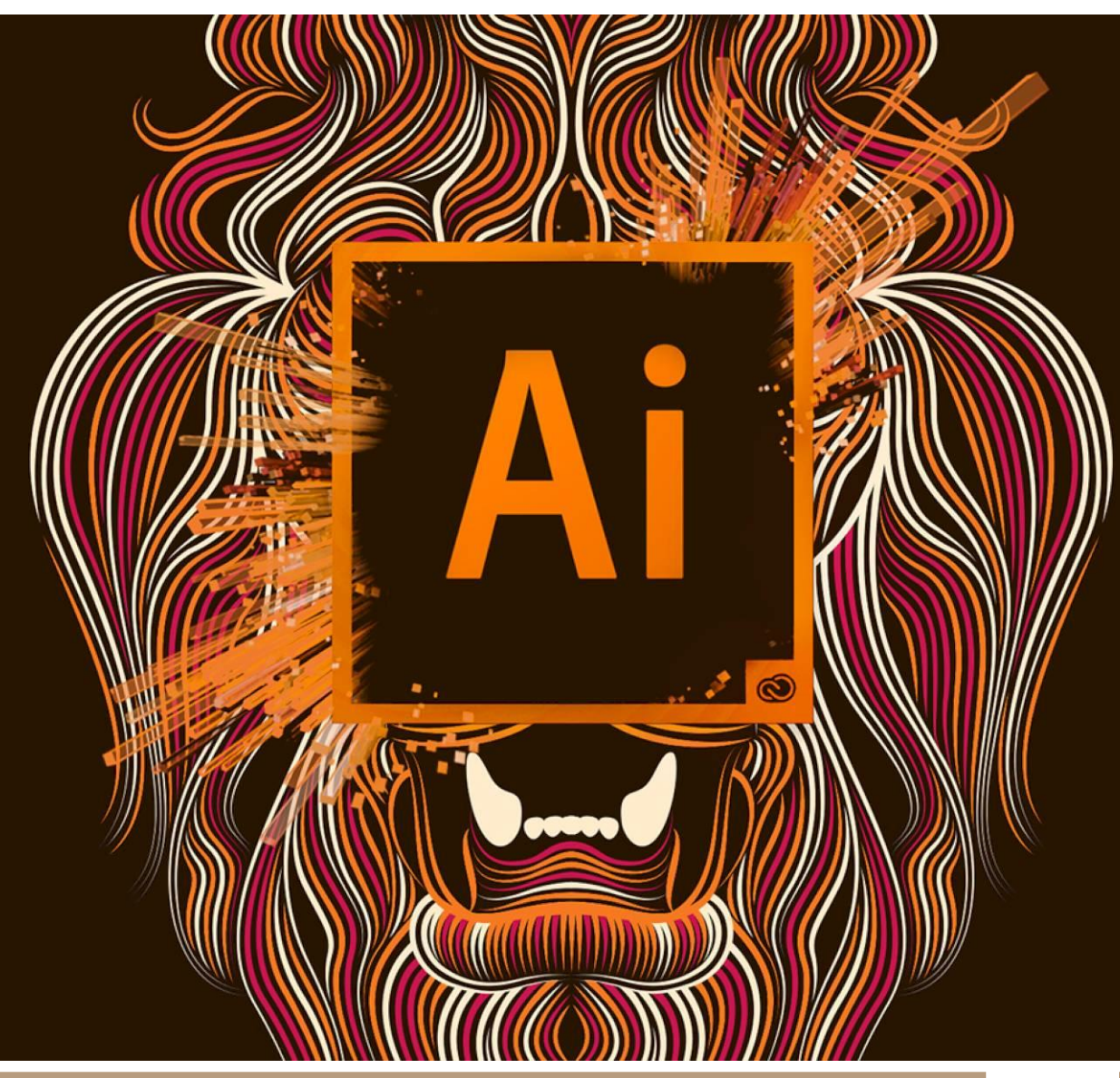

**ML32**

# **PROGRAMME DE FORMATION**

Formation Illustrator : Initiation

Formation Illustrator : Initiation ML32 – 3JOURS

### Introduction

Besoin de maîtriser la création de logotype, pictogramme, illustration, ou de plan ? Illustrator est l'outil idéal.

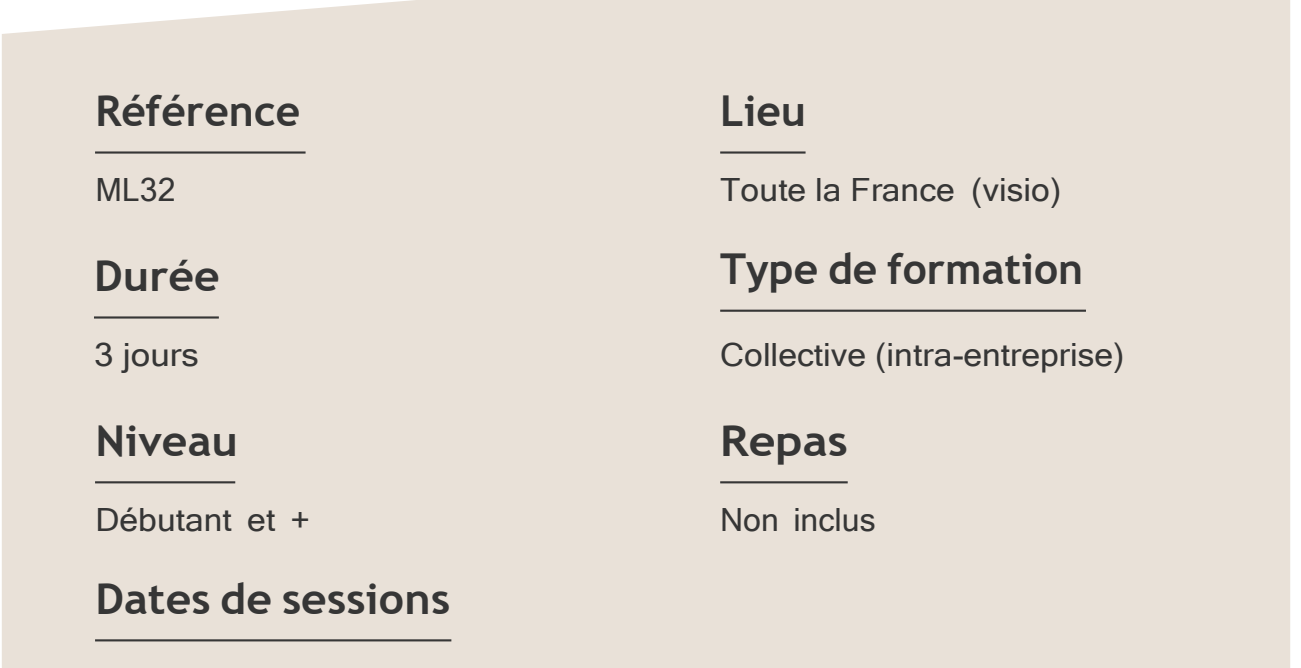

A la demande du client sous un délai de 3 semai

### **Objectifs**

- Acquérir les bases du logiciel de dessin vectoriel.
- Créer, manipuler et exporter logos, plans, illustrations pour le print et le web.

Target Formation s'est doté d'une capacité à étudier, au cas par cas, les besoins spécifiques aux candidats qui voudront postuler à une formation afin de mobiliser les moyens nécessaires pour un accompagnement particulier. **1** à **6 personnes maximum.**

## Pour qui?

Tout professionnel souhaitant apprendre les techniques de dessins ou de création d'illustrations : illustrateur, graphiste, infographiste, DA, maquettiste...

Formation Illustrator : Initiation ML32 – 3JOURS

# **Programme de formation**

#### Partie 1 : Interface

- ➢ Présentation de l'interface
- ➢ Organisation de l'environnement (gestion des panneaux)
- ➢ Utilisation d'une bibliothèque
- ➢ Paramétrer les préférences, les raccourcis et l'espace de travail
- ➢ Outils, panneaux, menus contextuels
- ➢ Zooms, règles, repères (commentés), grilles

#### Partie 2 : Bases fondamentales

- $\triangleright$  Explication du bitmap / vectoriel
- ➢ Gérer les unités de mesure en fonction de la finalité des travaux

#### Partie 3 : Les objets vectoriels

- ➢ Formes simples
- ➢ Outils de création (rectangle, ellipse, trait...)
- ➢ Outils Plume, Crayon, Pinceau, Forme de tache
- ➢ Outil Concepteur de forme

#### Partie 4 : La modification-transformation des objets

- ➢ Sélection par les outils de sélection ou par le mode isolation
- ➢ Outils de transformation (rotation, homothétie, miroir, déformation)
- ➢ Déplacement, duplication, alignement des objets
- ➢ Répéter la dernière opération
- ➢ Rectification des tracés
- ➢ Rotation, échelle, miroir, déformation, distorsion
- ➢ Grouper des objets, verrouiller et déverrouiller
- ➢ Masque d'écrêtage

#### Partie 5 : Aspect graphique des objets

- ➢ Couleurs globales
- ➢ Couleurs RVB, CMJN, quadri ou tons directs
- ➢ Nuanciers : Pantone, Web...
- ➢ Guide des couleurs
- ➢ Dégradés
- ➢ Motifs
- ➢ Contours simples, pointillés et formes de contour

Formation Illustrator : Initiation ML32 – 3JOURS

#### Partie 6 : Les calques

- ➢ Empilement des calques
- ➢ Superposition des tracés au sein d'un calque
- ➢ Sélection par le panneau des Calques sous calques

#### Partie 7 : Effets - Aspect

- ➢ Transparence, contour progressif, ombre portée
- ➢ Styles graphiques

#### Partie 8 : Le texte

- $\triangleright$  Gestion du texte et des paragraphes
- $\triangleright$  Texte libre, texte curviligne, texte captif
- ➢ Saisie, importation et correction du texte
- ➢ Typographie du caractère, format de paragraphe
- ➢ Styles de paragraphes, styles de caractères
- ➢ Vectoriser le texte

# **Prérequis Support et moyens pédagogiques**

Connaître l'outil informatique, les fonctions de base d'un Mac ou d'un PC.

Vous disposerez des éléments nécessaires ci-dessous pour le bon déroulement de votre formation en présentiel ou visio :

- Ordinateur/PC
- Vidéoprojecteur
- Supports pédagogiques

# **Les plus**

- Formation réalisée à proximité de chez vous.
- Travaux pratiques tout au long de la formation.
- 50% théorie, 50% pratique.
- Pédagogie active basée sur des exemples, des démonstrations, des cas pratiques.
- Evaluation finale.

.

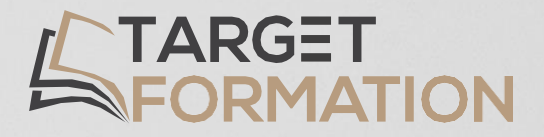

# **Retrouvez toutes nos formations sur [www.target-formation.fr](http://www.target-formation.fr/)**

**Target Formation**

94, rue Notre-Dame 33000 Bordeaux

Tél. : 05 35 54 78 61 Mail: [contact@target-formation.fr](mailto:contact@target-formation.fr)